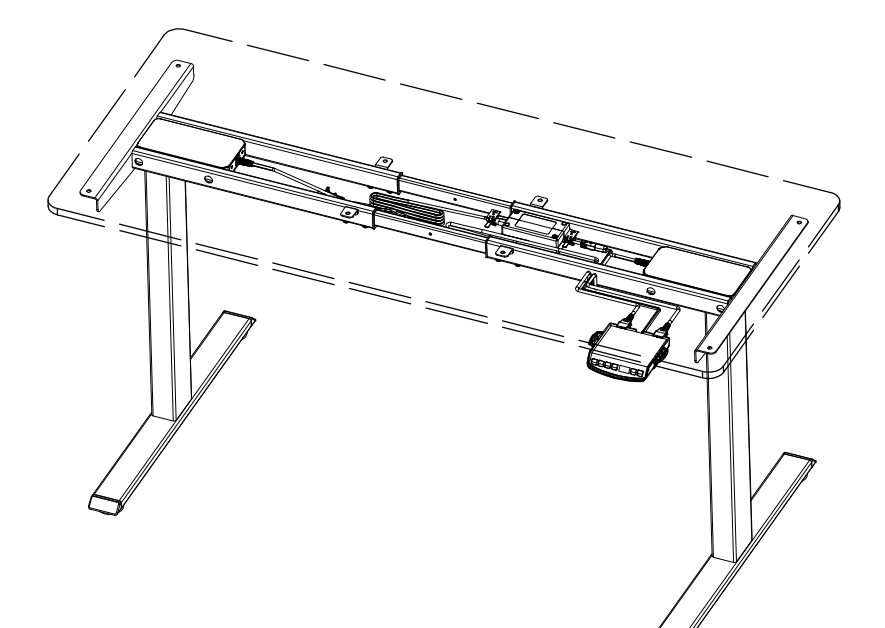

# DF02.01

## **Operation Manual for Height-Adjustable Desk**

We have 1 year warranly: Within 1 year of receiving the package, the product has functional damage, please contact our service team with Order-ID. And if that is possible, pictures or detail of issue will be helpful for a fast way solution.

**How to contact with us**

Email: service@topskyfurniture.com Customer Service Phone: +1 725-333-1988 http://www.topskyfurniture.com

\*You can check the installation guide from this YouTube video: https://youtu.be/s0RuSqx6iCQ Or scan this QR code to check the video.

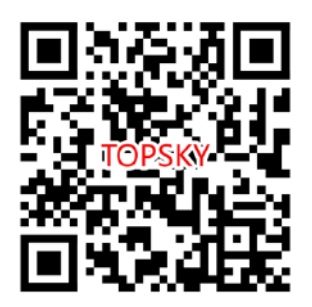

\*About how to use, you can see YouTube video https://youtu.be/mrs0eqizyxg You can also scan the QR code to check it:

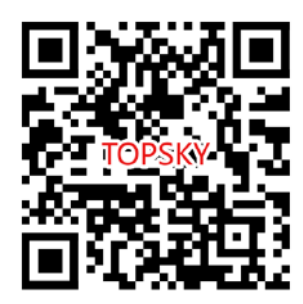

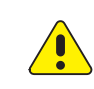

Keep children and pets away from the electric high-adjustable desk during the operation. Unplug the power cord during a thunderstorm or if you do not intend to use the desk for long time.

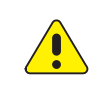

Make sure desktop not touch the wall.

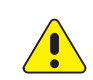

Ensure no obstacles in the desk's path, and no any object above 20" under the desk.

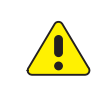

Working environment temperature 0-40℃, keep products away from corrosive gas, liquid and dusty objects.

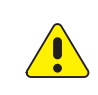

It is strictly forbidden to disassemble the products privately to avoid that the failure of the products or the damage to the human body caused by electronic products, etc.

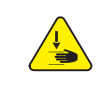

Although the product with anti-collision function, in order to avoid any pinching, please ensures that hands or other parts of your body are in a safe position during the operation. Anti-collision is not enabled during all resets.

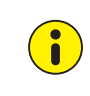

Please read following instruction carefully before use the height-adjustable desk. The company does not bear any warranty or liability for damage and human injury caused by any abnormal operation.

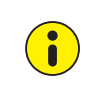

It is necessary to be reset manually after initial installation or power off.

**BOM**

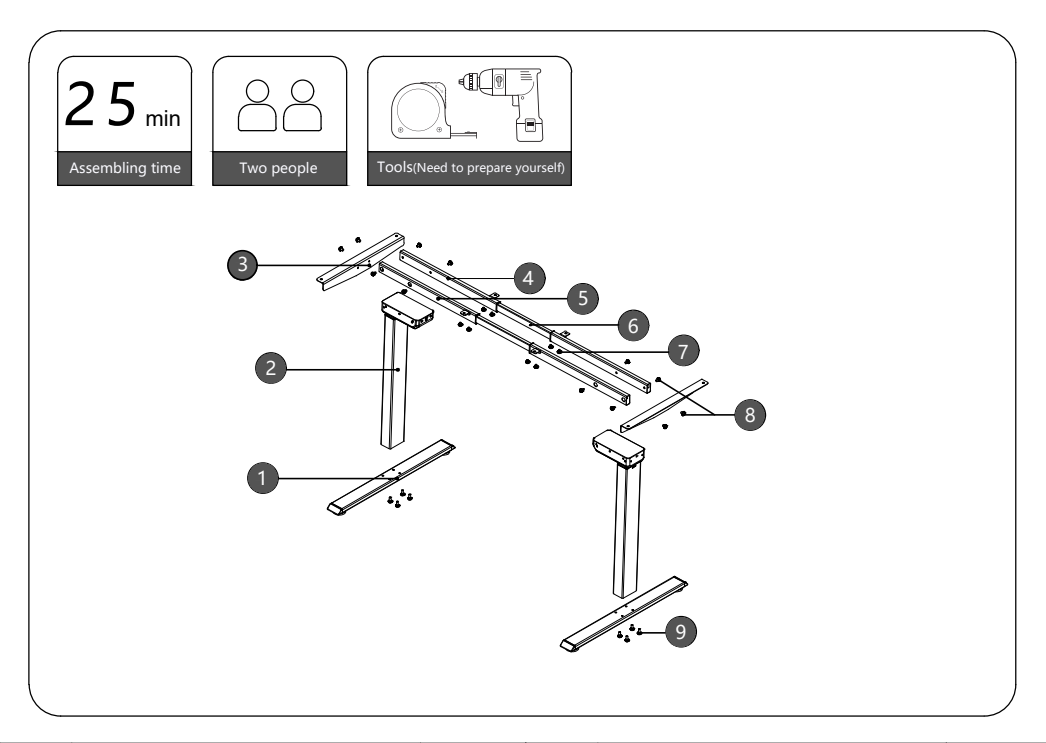

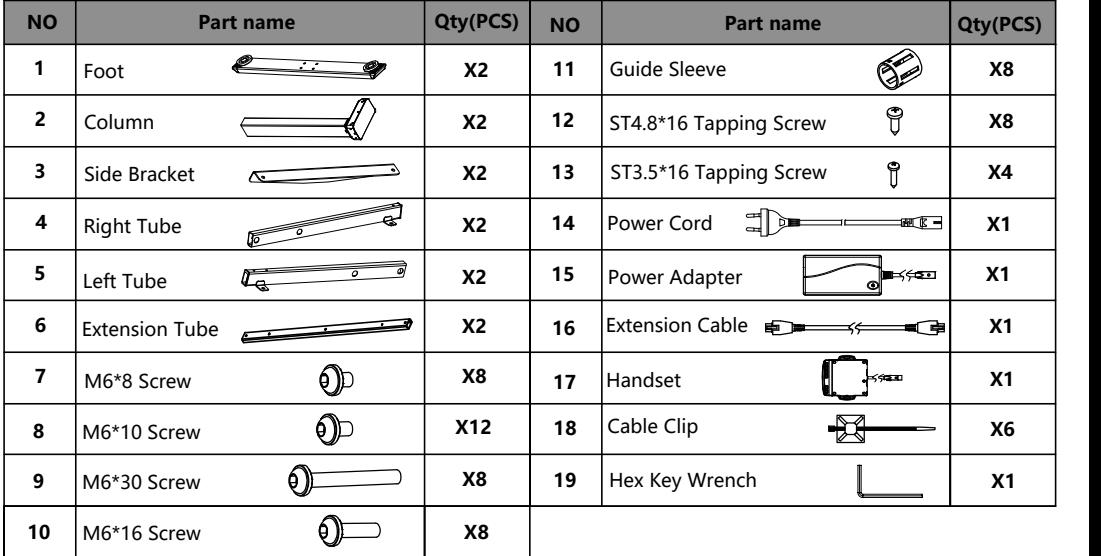

M6\*16 Screws Just For the Board Which Sold By TOPSKY.

### **Installation Instruction**

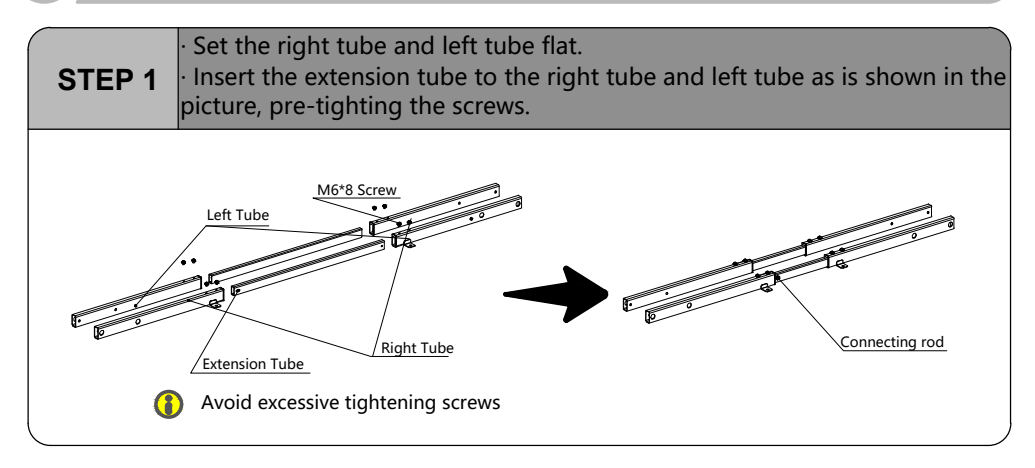

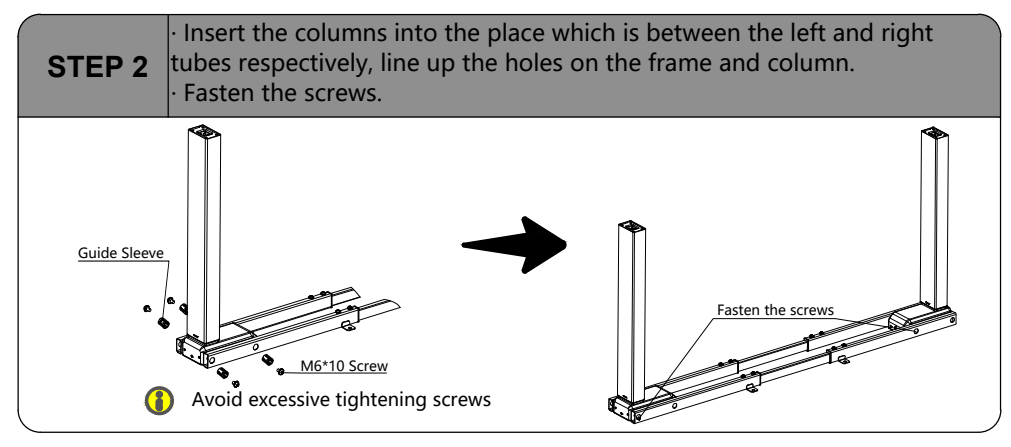

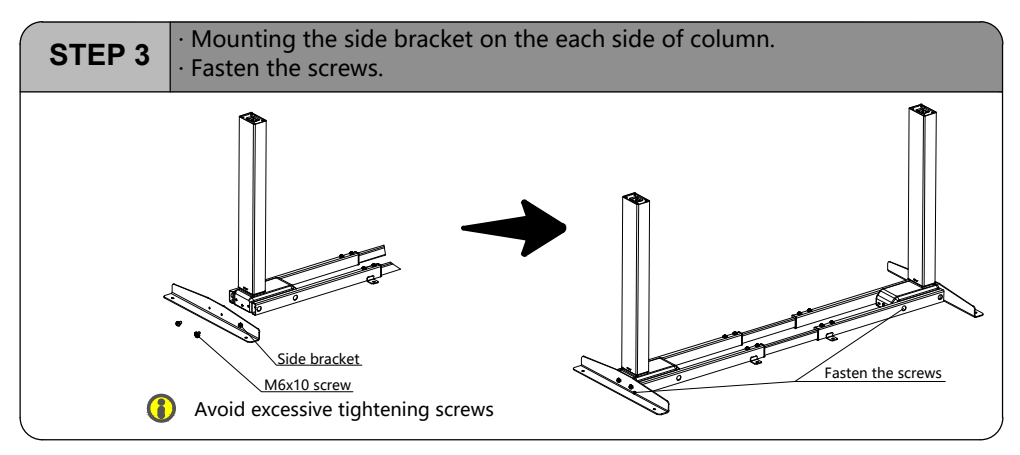

### **Installation Instruction**

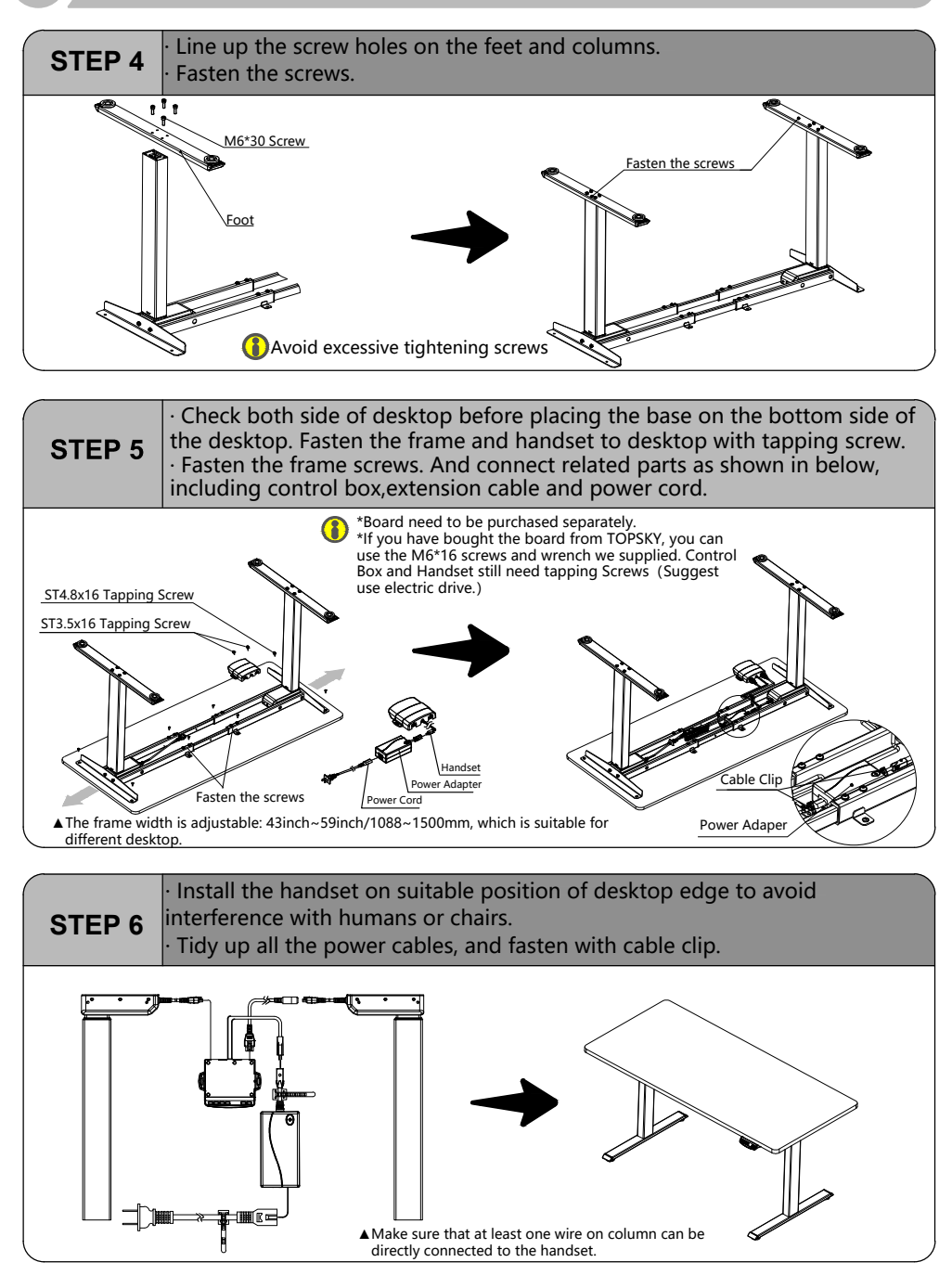

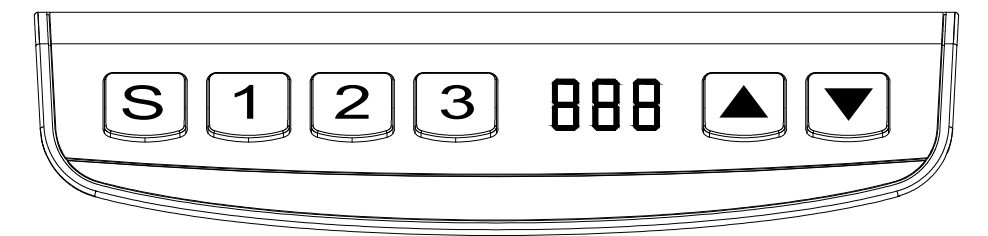

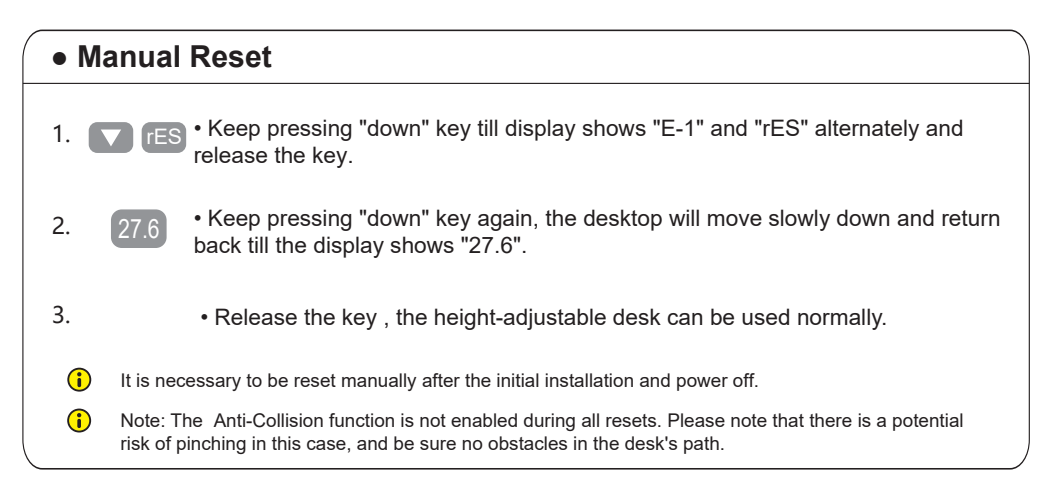

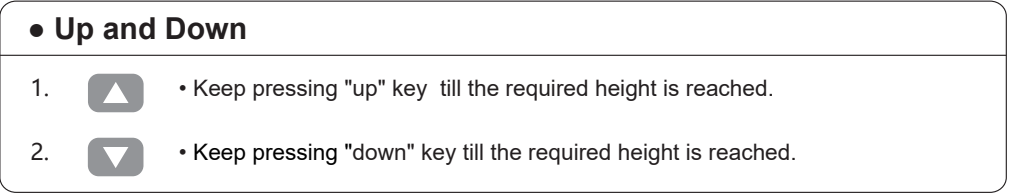

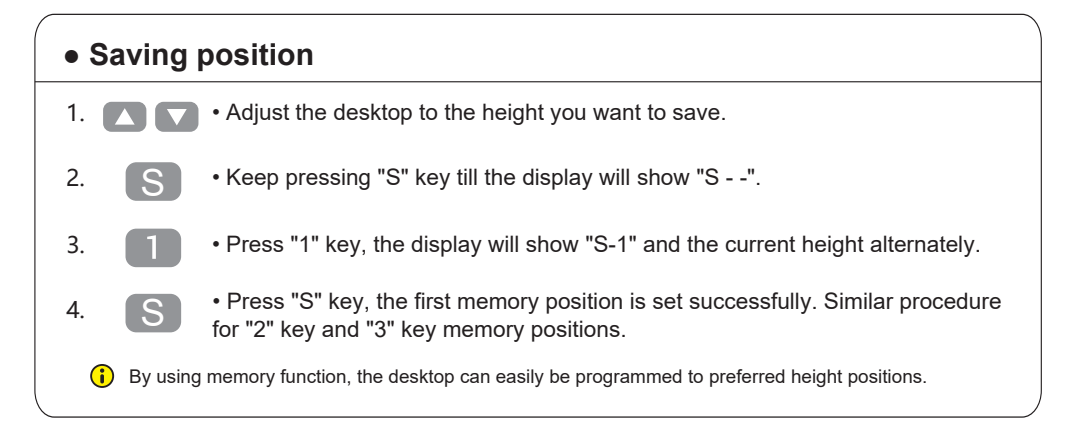

### **Instruction**

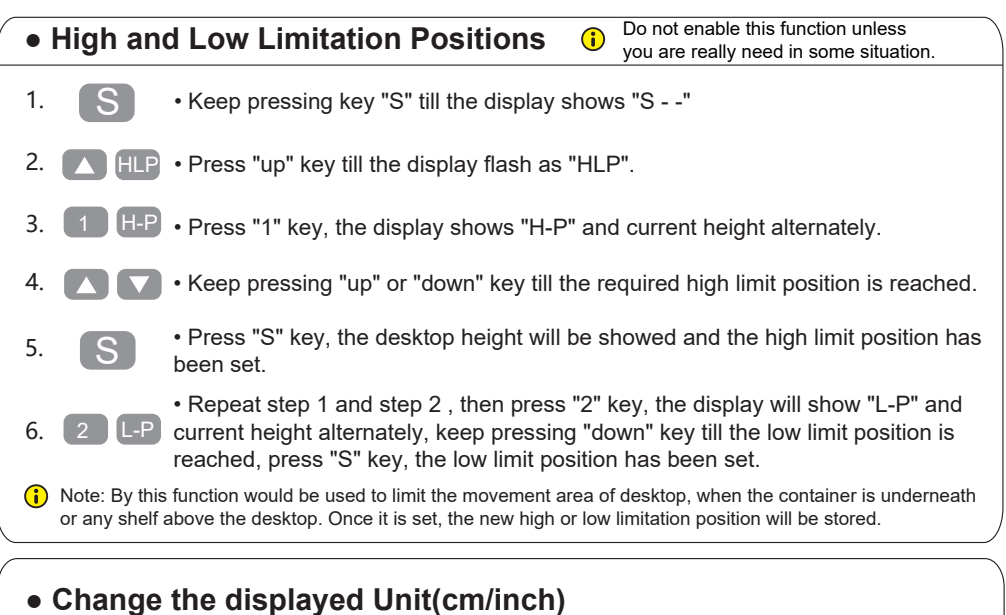

#### 1.  $\bullet$  S  $\bullet$  • Keep pressing key "S" till the display shows "S - -". S

2. **• Clubs** • Press "up" key, the display will show "Unt". Unt

3.

4.

5.

- Press "1" key, the display will show "Unt" and the current height alternately, and the unit of height is "cm".
	- Press "S" key to save the unit as "cm". S

• Repeat step 1 and step 2 , then press "2" key, the display shows "Unt" and the current height alternately, and the unit of height is "inch", press "S" key to save the unit as "inch". 2 】【 S

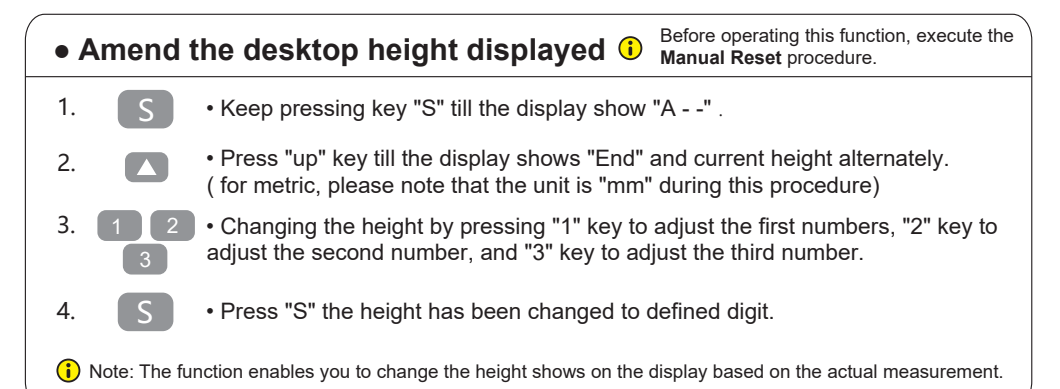

#### **● Anti-Collision function**

- 1.
- Once the desktop encounters any obstacle in its path, the screen displays "E-2".

• The desktop will move a defined distance in opposite direction, and it would be used normally after removing the obstacle.

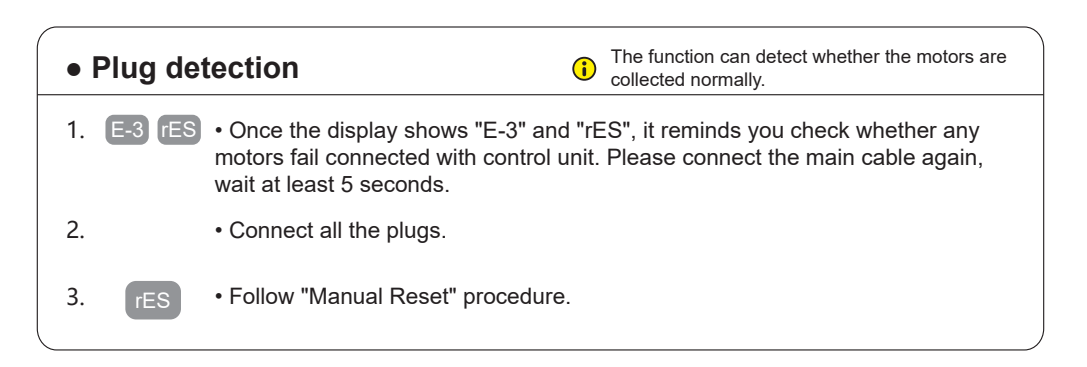

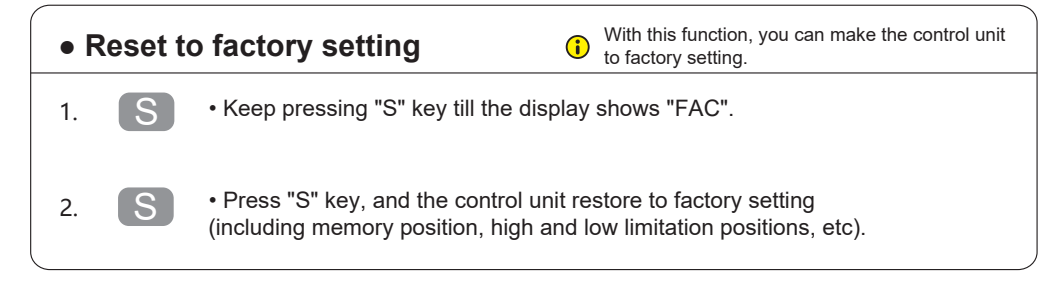

### **Code meaning and Trouble shooting**

### **【Code meaning】**

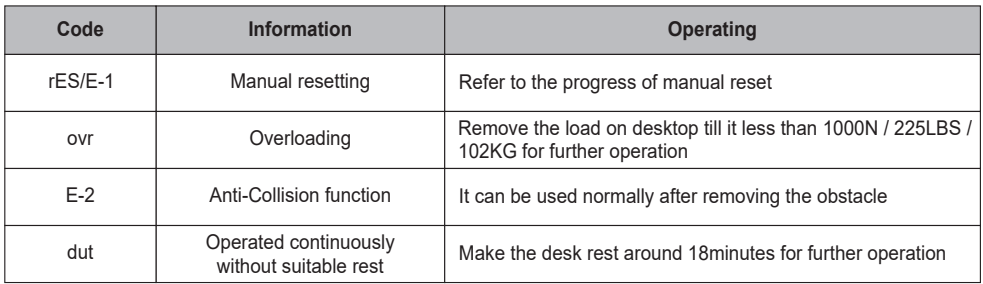

### **【Trouble shooting】**

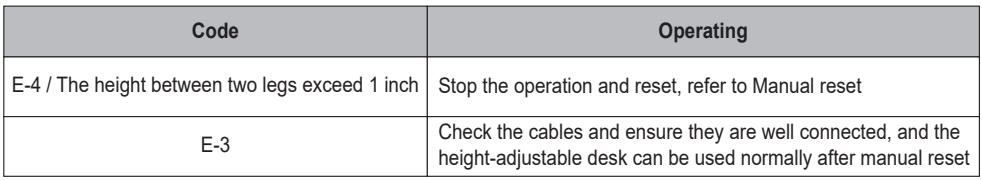

### **Technical Data**

### **【Technical Data】**

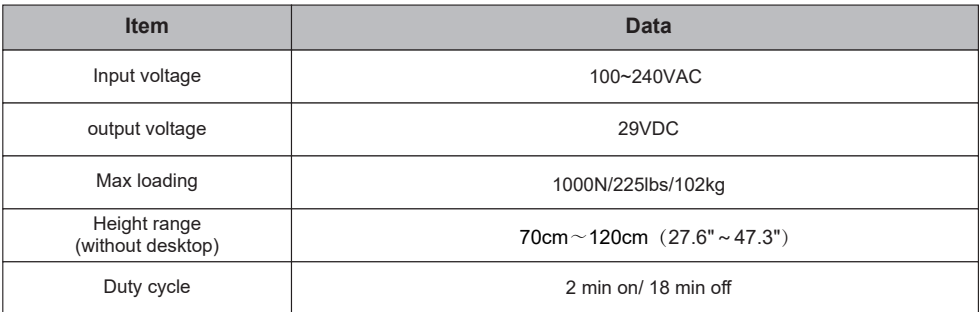

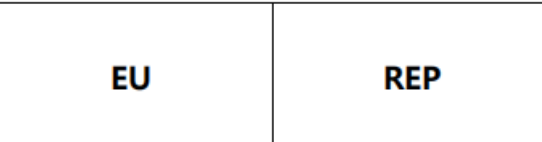

company:CET PRODUCT SERVICE LTD. (for authorities only) Address:Chase Business Centre, 39-41 Chase Side Email:Info.cetservice@gmail.com

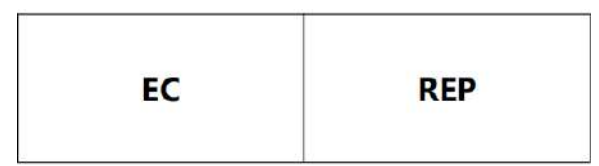

Company: WLS Phoenix GmbH Address: Harkortstraße 12-32, 40880 Ratingen E-mail: info@wlsphoenix.de

#### **Certification**

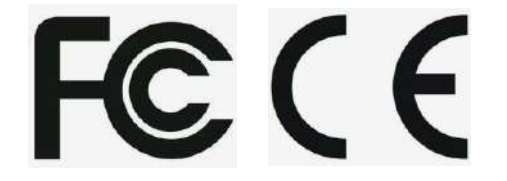